Maria Antunes 1 Denise Flores 2

# INTRODUÇÃO

# **CAPACITAÇÃO BIM NO SINDUSCON-MG**

O BIM é o maior destaque da indústria 4.0 representando a maior probabilidade de impacto futuro no setor AECO. Porém, como consolidar o processo disruptivo proposto pela nova metodologia no mercado brasileiro ainda carente do conhecimento de seus princípios básicos? Sensibilizar o Sinduscon-MG foi o primeiro passo para permear a ideia de disseminar estrategicamente o BIM. Embasar a abordagem do curso no cenário de inovação, foi o segundo passo fundamentando a necessidade de vencer a resiliência tecnológica. O curso é de curta duração (9 horas divididas em 3 dias). Atualmente, segue para a 5ª edição e é direcionado para toda a cadeia da construção civil.

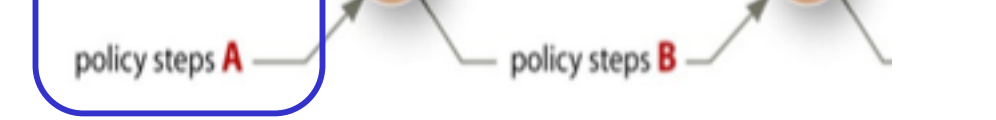

### AGRADECIMENTOS

#### Capes e Sinduscon-MG.

O curso de pequena duração apresenta conteúdo didático de nível estratégico inspirado em 5 pilares do conhecimento (conceitos / processos / políticas / fundamentação de base e ferramentas). O objetivo geral é desenvolver o pensamento crítico dos partipantes permitindo a saída do nível de conhecimento 0 para o nível de conhecimento 1, permitindo-os iniciar no BIM de forma consciente.

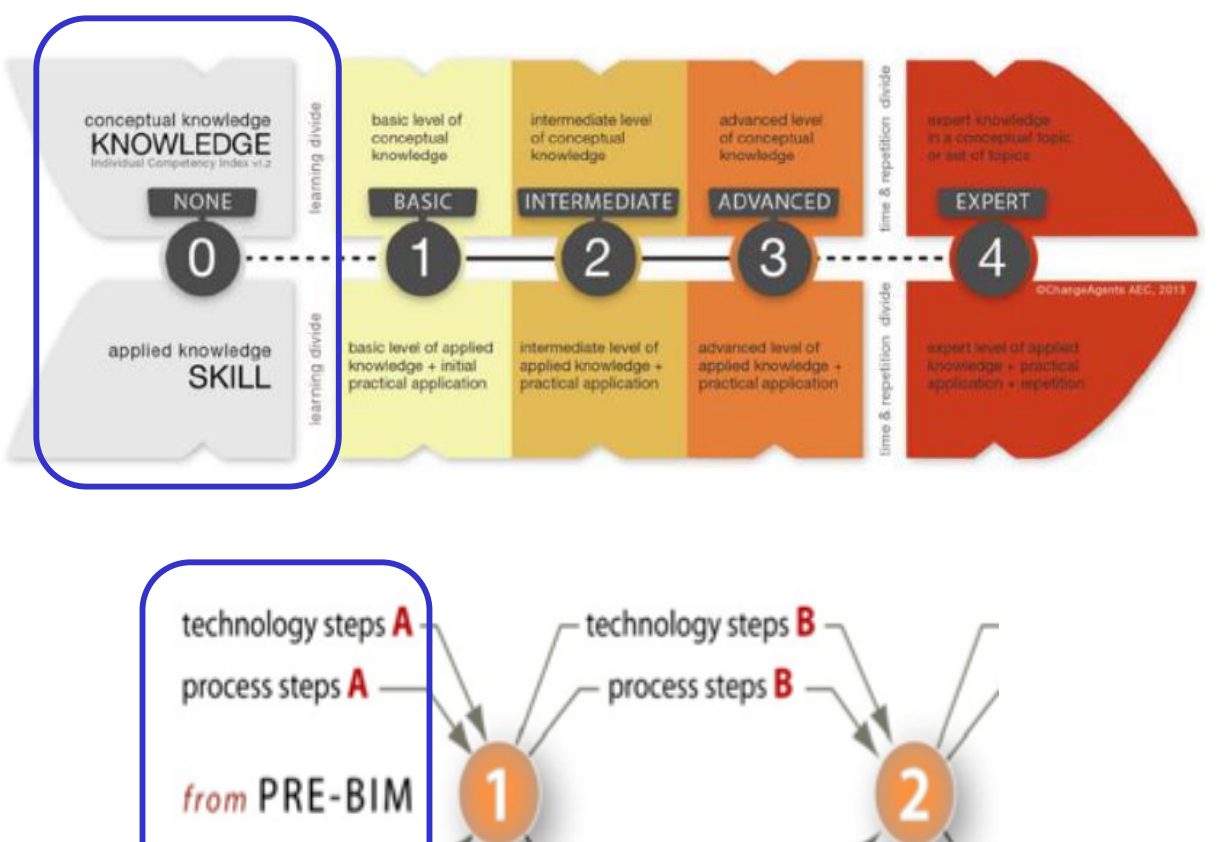

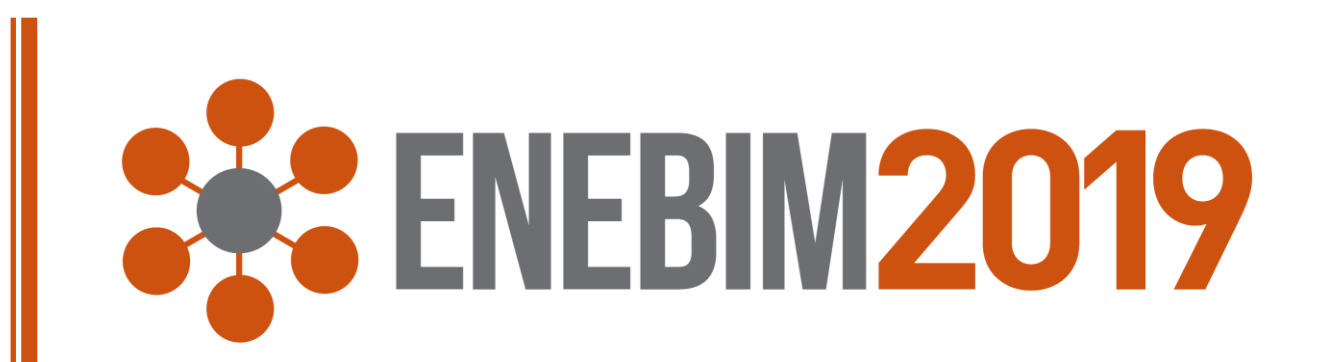

No segundo dia do curso aplica-se a matriz *SWOT* para que os alunos possam refletir sobre suas potenciais habilidades e suas maiores dificuldades. Percebe-se o momento em que identificam como o BIM pode beneficiar suas rotinas e criar oportunidades de trabalho elucidando, "Como começar". O gráfico ilustra a avaliação geral do curso.

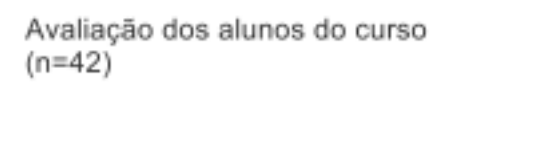

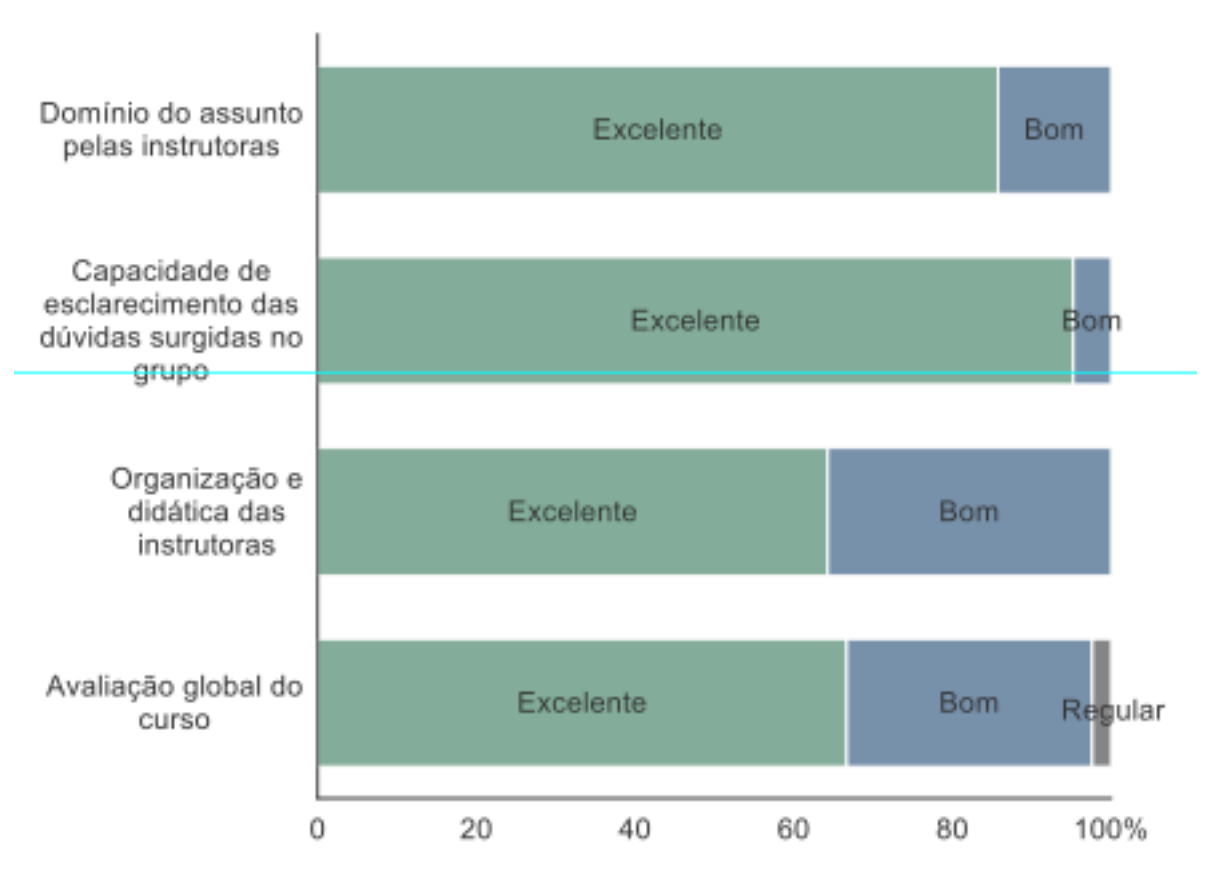

Figura 1: Abrangência do curso e seus objetivos específicos

1- UFMG antunesmarialuisa@gmail.com 2- UFMG denise@auroraarquitetura.com

#### DESENVOLVIMENTO

# LIÇÕES APRENDIDAS

Modalidade: Experiência didática realizada

O curso é permeado por três objetivos específicos, abordados um a cada dia.

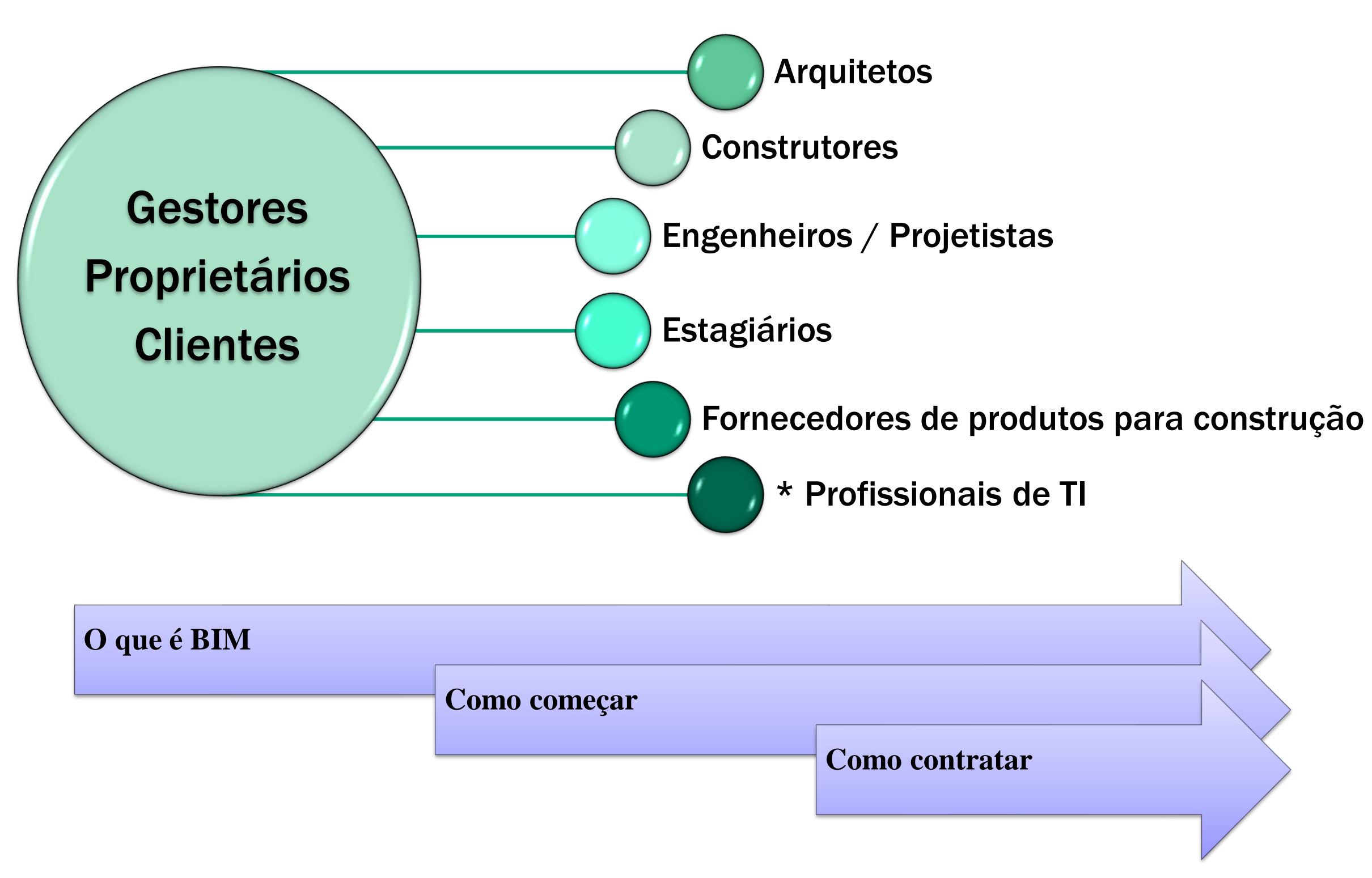